## **Exercice 1**

On considère  $(5279)_{10}$ .

- 1. Décomposez ce nombre avec une somme de puissances de 10 et attribuez à chaque rang le nom correspondant (9 est le chiffre des unités, 7.…)
- 2. Combien de nombres entiers naturels différents en base 10 peut on créer avec les 4 chiffres 5,2,7 et 9 ? Justifiez. Donnez un exemple parmi ces entiers et décomposez le à son tour comme au 1°.

## **Exercice 2**

« *Il y a 10 sortes de gens au monde : ceux qui connaissent le binaire et les autres* » Expliquez cette phrase.

## **Exercice 3 : écrire en base 10**

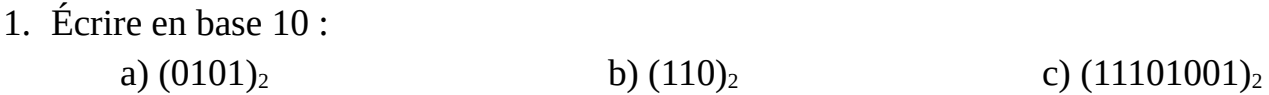

- 2. Challenge : écrire un programme en Python permettant de convertir en base 10 un nombre en base 2 écrit sur 8 bits. Tester avec les nombres précédents.
- 3. Écrire en base 10 :

a)  $(14C)_{16}$  b)  $(7FA)_{16}$ c) A quel nombre en base 10 correspond le mot BEEF écrit en hexadécimal ?

### **Exercice 4 : écrire en base 2**

Dans chaque cas, convertir le nombre en base 2 en indiquant le nombre de bits nécessaires au codage.

1)  $(14)_{10}$  2)  $(218)_{10}$  3)  $(42)_{10}$  4)  $(57)_{10}$ 

#### **Exercice 5 : écrire en base 16**

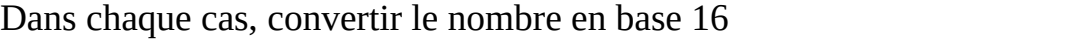

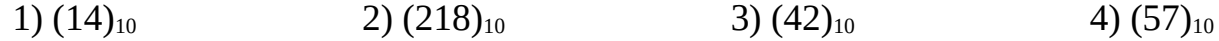

# **Exercice 6 : bases 2 et 16**

- 1. Vérifiez vos réponses des exercices 4 et 5 en convertissant les nombres en base 2 des questions 1) et 2) de l'exercice 4 en base 16 ; puis en convertissant les nombres en base 16 des questions 3) et 4) de l'exercice 6 en base 2 DIRECTEMENT.
- 2. Convertir en base 16, **sans passer par la base 10** : 1)  $(1001010)_2$  2)  $(100010001)_2$  3)  $(10100100111110010)_2$
- 3. Convertir en base 2, **sans passer par la base 10** :

1)  $(5A92E3)_{16}$  2)  $(BAD)_{16}$  3)  $(FACADE)_{16}$ 

## **Exercice 7 : un peu d'arithmétique...**

- 1. Faire les calculs suivants et donner le résultat des opérations binaires sans passer par la base 10. A chaque fois, on précisera le nombre de bits nécessaires à l'encodage du résultat en binaire.
	- a)  $(1101)_{2}+(111)_{2}$  b)  $(1101)_{2} \times (111)_{2}$  c)  $(1111)_{2}+(10)_{2}$
- 2. a) *Pour les très très rapides* : créer un programme Python qui fait la somme de deux nombres donnés en base 2 sur 8 bits (sans passer par la base 10 bien sûr...) puis retourne le résultat en base 2 sur 8 (ou 9 bits si nécessaire)

b) Vérifier votre programme avec les questions 1a) et 1c), puis vérifier également qu'il fonctionne avec la somme  $(11111111)$ <sub>2</sub>+ $(10010010)$ <sub>2</sub>

## **Exercice 8 : pour les fans de programmation**

1. a) Créer un programme Python qui convertit un nombre en base 10 dans une base à demander à l'utilisateur. Votre programme devra être composé d'une fonction *conversion(n,b)* qui prendra en argument un nombre *n* (en base 10) et une base *b*, et qui rendre le nombre converti en base *b*. Vous appliquerez la suite de divisions euclidiennes vu en cours pour la conversion. Les « input » et « print » seront réservés au corps du programme.

b) Tester ce programme avec différentes bases plus petites que 10, puis avec la base 16. Quel est le problème ?

2. Créer un programme Python qui convertit en base 10 un nombre écrit en base 16.